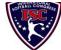

## INTERNATIONAL SOFTBALL CONGRESS Official 2013 ISC World Tournament Roster Form

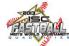

This form is to be sent to the email addresses below on or before May 1, July 15 and August 5.

|                                                                                                    |                                                                                                    |                                                                                                    |            |                          |            |              |              | ,,             |                  |                 |                                 |  |
|----------------------------------------------------------------------------------------------------|----------------------------------------------------------------------------------------------------|----------------------------------------------------------------------------------------------------|------------|--------------------------|------------|--------------|--------------|----------------|------------------|-----------------|---------------------------------|--|
|                                                                                                    | Team: (Team name, city, state/province)                                                                                            |                                                                                                    |            | Dolan and Murphy   Date: |            |              |              |                |                  | 21/04/2013      | Team No.                        |  |
|                                                                                                    | Manager Name:                                                                                                    | E-mail address:                                                                                                    |            |                          |            |              |              | Jersey colors: |                  |                 |                                 |  |
|                                                                                                    | Manager Address:                                                                                                    | anager Address: 828 South Spencer St.                                                                                                    |            |                          |            |              |              | Zip/Postal:    | 60505            |                 |                                 |  |
|                                                                                                    | Home Phone:                                                                                                    | 630-898-5659                                                                                                    | He         | otel/Motel:              |            |              |              |                |                  | Hotel Phone:    |                                 |  |
|                                                                                                    | Cell Phone:                                                                                                    | 630-207-55-19                                                                                                    | ** Cell Ph | one must b               | e someone  | who will b   | e at the en  | tire tourna    | ament and can    | be contacted da | y or night**                    |  |
|                                                                                                    | Player Names                                                                                                    | nes (18) Player Limit except for Legends Teams Out of Newcomer                                                                                                    |            |                          |            |              |              |                |                  | Family Members  | Passes (Names)*                 |  |
|                                                                                                    | Last Name                                                                                                    | First Name                                                                                                    | Uniform #  | Position                 | Region     | PRAWN        | to ISC       | City, State    | /Province        | 2               | me address as player            |  |
| 1-                                                                                                    | Reder                                                                                                    | Robert                                                                                                    | 1          | С                        |            |              |              | Aurora Il.     |                  |                 |                                 |  |
| 2-                                                                                                    | Reder                                                                                                    | Ryne                                                                                                    | 19         | OF                       |            |              |              | Aurora II.     |                  |                 |                                 |  |
| 3-                                                                                                    | Drew                                                                                                    | Mike                                                                                                    | 4          | 1B                       |            |              |              | Montgome       | ery II.          |                 |                                 |  |
| 4-                                                                                                    | Carson                                                                                                    | Cooper                                                                                                    | 9          | 2B                       |            |              |              | Aurora II.     |                  |                 |                                 |  |
| 5-                                                                                                    | Schuett                                                                                                    | Dave                                                                                                    | 15         | 1B                       |            |              |              | Aurora Il.     |                  |                 |                                 |  |
| 6-                                                                                                    | Mckinney                                                                                                    | P.J.                                                                                                    | 14         | SS                       |            |              |              | Aurora II.     |                  |                 |                                 |  |
| 7-                                                                                                    | Gutesha                                                                                                    | Jarod                                                                                                    | 21         | OF                       |            |              |              | St. Charles    | s II.            |                 |                                 |  |
| 8-                                                                                                    | Chase                                                                                                    | T.J.                                                                                                    | 10         | OF                       |            |              |              | Aurora Il.     |                  |                 |                                 |  |
| 9-                                                                                                    | Jetmar                                                                                                    | Ales                                                                                                    | 24         | Р                        |            |              |              | Czech Rep      | public           |                 |                                 |  |
| 10-                                                                                                    | Punke                                                                                                    | Greg                                                                                                    | 18         | Utility                  |            |              |              | Morris Il.     |                  |                 |                                 |  |
| 11-                                                                                                    | Gonzalez                                                                                                    | Chris                                                                                                    | 12         | 3B                       |            |              |              | Aurora II.     |                  |                 |                                 |  |
| 12-                                                                                                    | Marrero                                                                                                    | Mike                                                                                                    | 22         | Utility                  |            |              |              | Aurora II.     |                  |                 |                                 |  |
| 13-                                                                                                    | Schuster                                                                                                    | Dave                                                                                                    | 23         | Utility                  |            |              |              | Aurora II.     |                  |                 |                                 |  |
| 14-                                                                                                    | Eder                                                                                                    | Frederico                                                                                                    | 3          | Utility                  |            |              |              | Argentina      |                  |                 |                                 |  |
| 15-                                                                                                    | Gonzalez                                                                                                    | Martin                                                                                                    | 25         | Р                        |            |              |              | Argentina      |                  |                 |                                 |  |
| 16-                                                                                                    | Kahan                                                                                                    | Tony                                                                                                    | 8          | С                        |            |              |              | Chicago Il     | l.               |                 |                                 |  |
| 17-                                                                                                    | Barajas                                                                                                    | Mark                                                                                                    | 6          | Utility                  |            |              |              | Aurora II.     |                  |                 |                                 |  |
| 18-                                                                                                    |                                                                                                    |                                                                                                    |            |                          |            |              |              |                |                  |                 |                                 |  |
|                                                                                                    | Legends teams only are all                                                                                                    | lowed twenty (20) players.                                                                                                    |            |                          |            |              | ·            |                |                  |                 |                                 |  |
| L-19                                                                                                   |                                                                                                    |                                                                                                    |            |                          |            |              |              |                |                  |                 |                                 |  |
| L-20                                                                                                   |                                                                                                    |                                                                                                    |            |                          |            |              |              |                |                  |                 |                                 |  |
|                                                                                                    |                                                                                                    | List below those personnel directly affiliated with your team to whom passes should be issued. These should not include fans, relatives (unless specifically fulfilling |            |                          |            |              |              |                |                  |                 |                                 |  |
|                                                                                                    | that function), news med                                                                                                    | lia, etc. Children under 12 must                                                                                                    | be accomp  | anied by a               | pass-carry | ying adult a | at the gate. | . Total # of   | ' passes limited |                 |                                 |  |
|                                                                                                    | Last Name First Name Uniform # City, State/Province Family Members Passes (Names)* *must have the same address as team o           |                                                                                                    |            |                          |            |              |              |                |                  |                 |                                 |  |
| 1-                                                                                                    | Field manager                                                                                                    | Reder                                                                                                    | Robin      |                          |            |              | Aurora II.   |                |                  | must have the   | sume autor cos as want official |  |
| 2-                                                                                                    | Coach                                                                                                    | Carson                                                                                                    | Brian      |                          |            | 10           | Aurora II.   |                |                  |                 |                                 |  |
| 3-                                                                                                    | Coach                                                                                                    |                                                                                                    |            |                          |            | -            |              |                |                  |                 |                                 |  |
| 4-                                                                                                    | Scorekeeper                                                                                                    |                                                                                                    |            |                          |            |              |              |                |                  |                 |                                 |  |
| 5-                                                                                                    | Trainer                                                                                                    |                                                                                                    |            |                          |            |              |              |                |                  |                 |                                 |  |
| All teams should attach their completed roster form to an email and send to the below email addresses. |                                                                                                    |                                                                                                    |            |                          |            |              |              |                |                  |                 |                                 |  |
|                                                                                                    | Outlook and Outlook Express users can click on the first email address below to create an email. Then attach your roster and send. |                                                                                                    |            |                          |            |              |              |                |                  |                 |                                 |  |
|                                                                                                    |                                                                                                    | iscostat@hotmail.com Ifishor9                                                                                                    | 28 amori   | toch not k               |            | nore com f   | Hodo720@     |                | m bdowild44      | @amail.com.al   | doran42@vahoo.com               |  |

E-mail to:

iscstat@hotmail.com, lfisher838@ameritech.net, blairjs@rogers.com, ftode739@rogers.com, hdewild44@gmail.com, aldoran42@yahoo.com, LHunt@visitquadcities.com